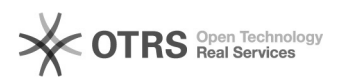

# Amazon international verkaufen

## 03.05.2024 05:52:47

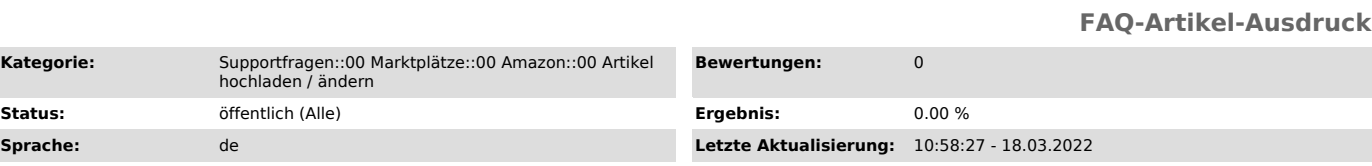

#### *Schlüsselwörter*

international, UK, IT, ES, FR, PL, NL, hinzufügen, Marktplatz, Europa, europaweit, EU

### *Frage (öffentlich)*

Wie kann ich meine Produkte über Amazon international anbieten und verwalten?

#### *Lösung (öffentlich)*

Wenn Sie Ihre Artikel auf Amazon international anbieten wollen, können Sie das über 2 Arten machen:

Sie laden Artikel über magnalister in seine deutsche Seller-Central und verteilen darübe in die einzelnen Länder.

Die zweite Möglichkeit besteht darin, mehrere Amazon-Reiter zu buchen (von den Kosten

her wird jede Amazon-Anbindung wie ein eigener Marktplatz gewertet).

Jeder Reiter kann einem Land nach konfiguriert werden. Auch die Sprache und

Währung, die aus dem Webshop gezogen werden sollen, können hier pro Anbindung

festgelegt werden. Die Produktvorbereitung und der Produktupload sind dann pro Land individuell vorzunehmen.

Bestellimport: Für den Bestellimport oder Preis-/Lagerabgleich muss auf jeden Fall pro Land

ein Marktplatz-Reiter für magnalister gebucht werden. Dies können Sie ganz leicht selbständig über Ihren Account auf unserer Website durchführen. Klicken Sie einfach auf

"Meine Shops" > Bearbeiten" und fügen Sie die gewünschte Anzahl an Marktplätzen hinzu. Nachdem Sie alles

vollständig bestätigt haben, gehen Sie zurück ins magnalister Plugin und starten ein Update über den Button ganz oben rechts.

Sobald das Update erfolgreich durchgelaufen ist, können Sie alle soeben gebuchten Anbindungen konfigurieren.